# FICHE DE VŒUX

### RENTRÉE SCOLAIRE 2020/2021

La direction du collège Georges CHARPAK & les professeurs principaux de 3ème

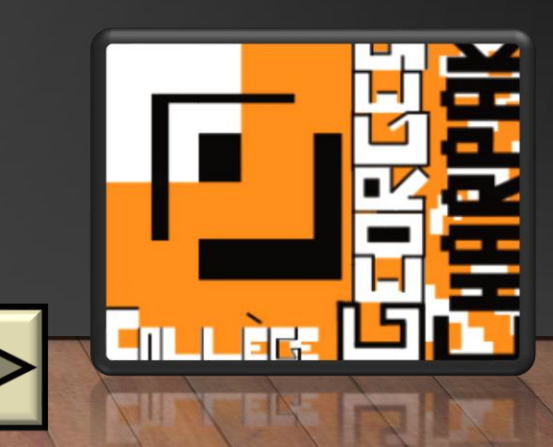

### DATE LIMITE DE RETOUR

# Mercredi 19 mai 2021 au plus tard

**Mai**

[Ajouter l'évènement à mon](https://calendar.google.com/event?action=TEMPLATE&tmeid=NWVxaWloYXQxY2dyazRuazMwdG80MGwxbjkgc3RhZ2VjaGFycGFrQG0&tmsrc=stagecharpak%40gmail.com)  calendrier **19**

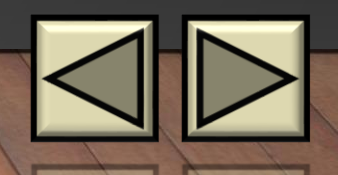

### MENU PRINCIPAL

<span id="page-2-0"></span>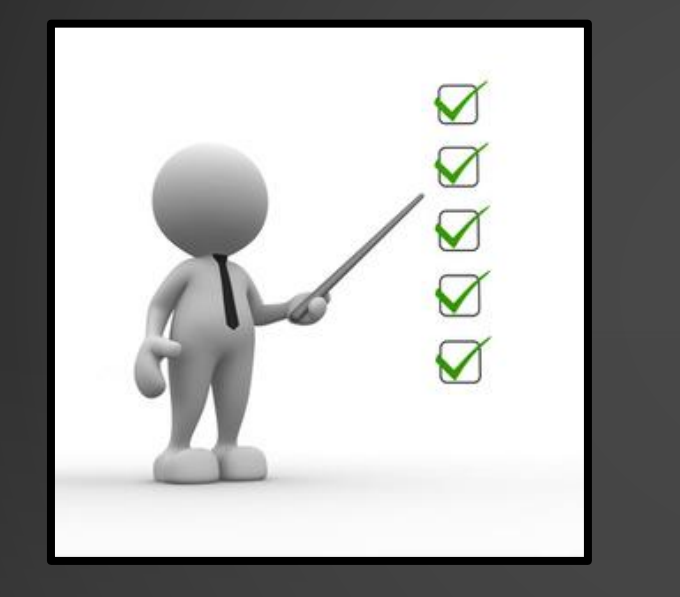

**[Compléter et rendre la](#page-3-0)  fiche de vœux** 

**[Notice explicative : pour](#page-10-0)  bien compléter la fiche de vœux** 

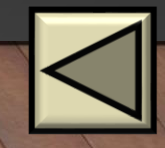

### <span id="page-3-0"></span>DEUX OPTIONS POUR LA COMPLÉTER ET LA RENDRE

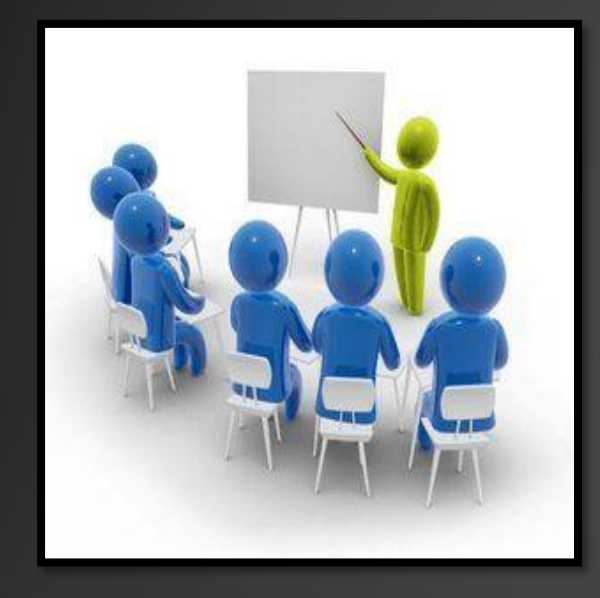

**[J'ai récupéré la fiche de](#page-6-0)  vœux au collège car j'y vais tous les jours.**

**OPTION A** 

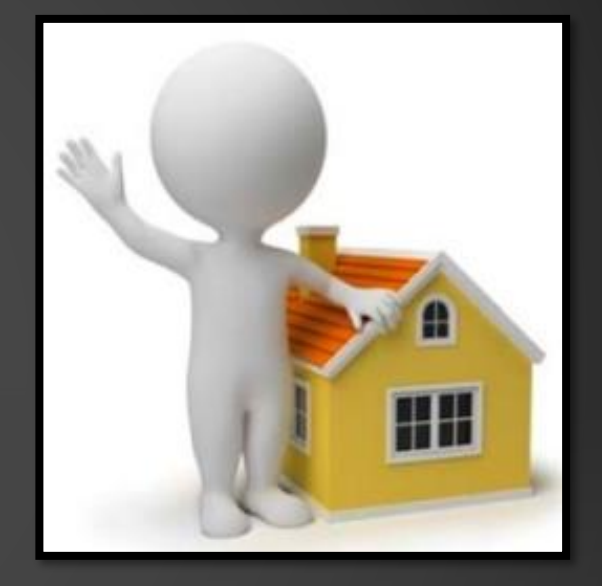

**Ma classe est fermée ou [Je dois rester à la maison car je suis positif à la](#page-6-0)  COVID ou cas contact, ou autre.**

**OPTION B** 

# J'AI RÉCUPÉRÉ LA FICHE DE VŒUX AU COLLÈGE CAR J'Y VAIS TOUS LES JOURS.

**[Je dois maintenant la remplir à la maison, puis la signer et la faire signer](#page-6-0)  par mes parents.**

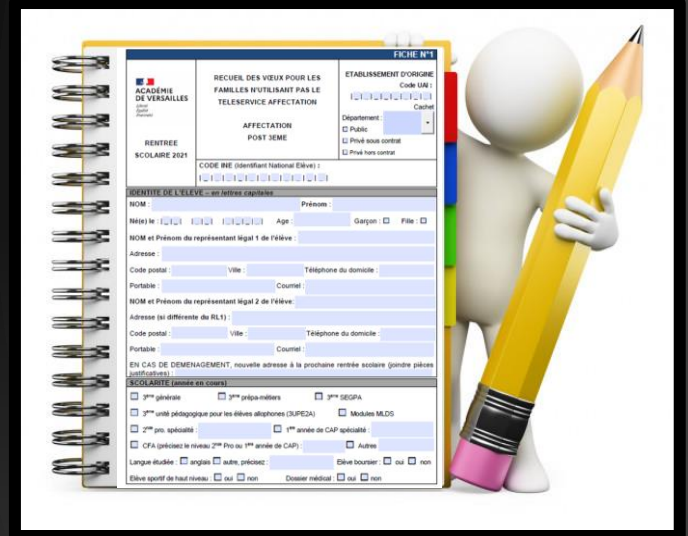

**Enfin je dois la ramener au collège au plus tard le mercredi 19 mai 2021.**

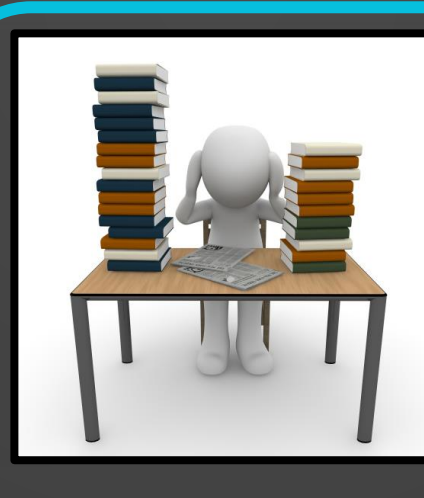

**[Notice explicative : pour](#page-10-0)  bien compléter la fiche de vœux** 

## DEUX OPTIONS POUR LA COMPLÉTER ET LA RENDRE

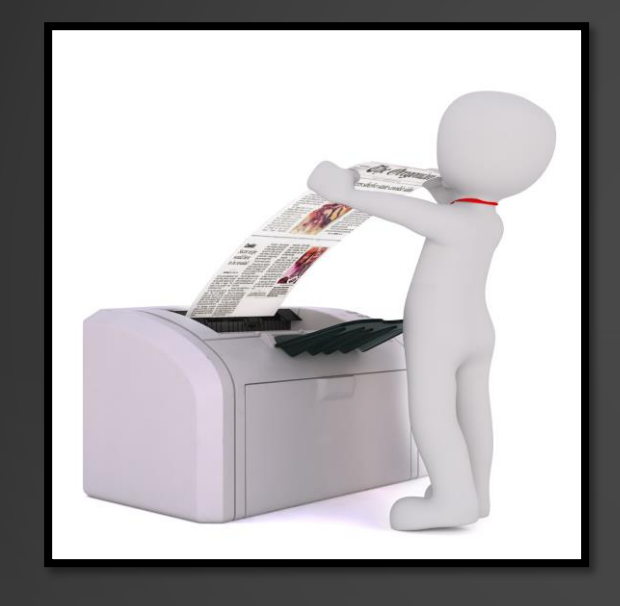

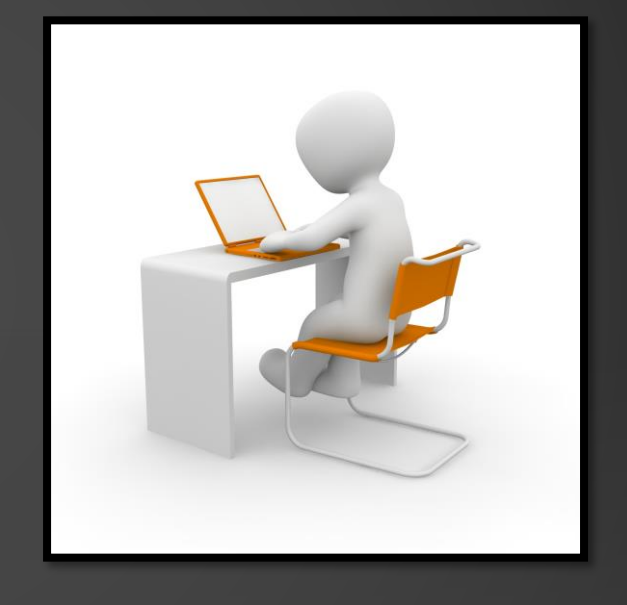

**[J'ai une imprimante](#page-6-0) Je n'ai pas** 

**OPTION A** 

**[d'imprimante](#page-7-0) OPTION B** 

## <span id="page-6-0"></span>OPTION A : J'AI UNE IMPRIMANTE

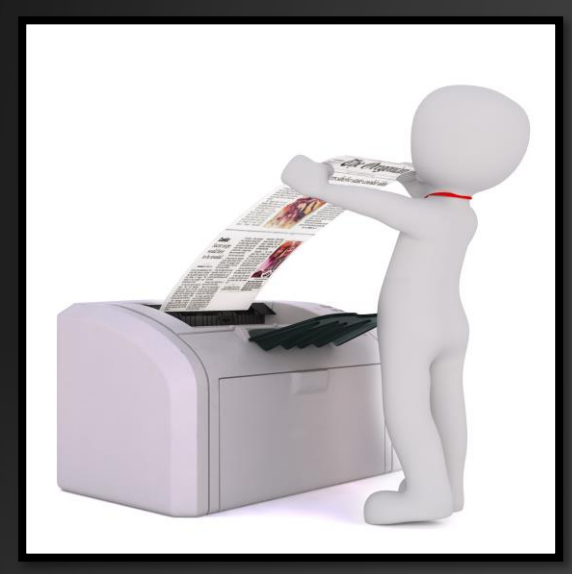

#### ATTENTION :

Le mail doit être envoyé depuis l'adresse mails des parents ! Il est possible pour cela d'utiliser votre mail personnel, différent de celui de l'ENT.

[Liste des mails des professeurs](#page-8-0)  principaux de 3ème (cliquer ici)

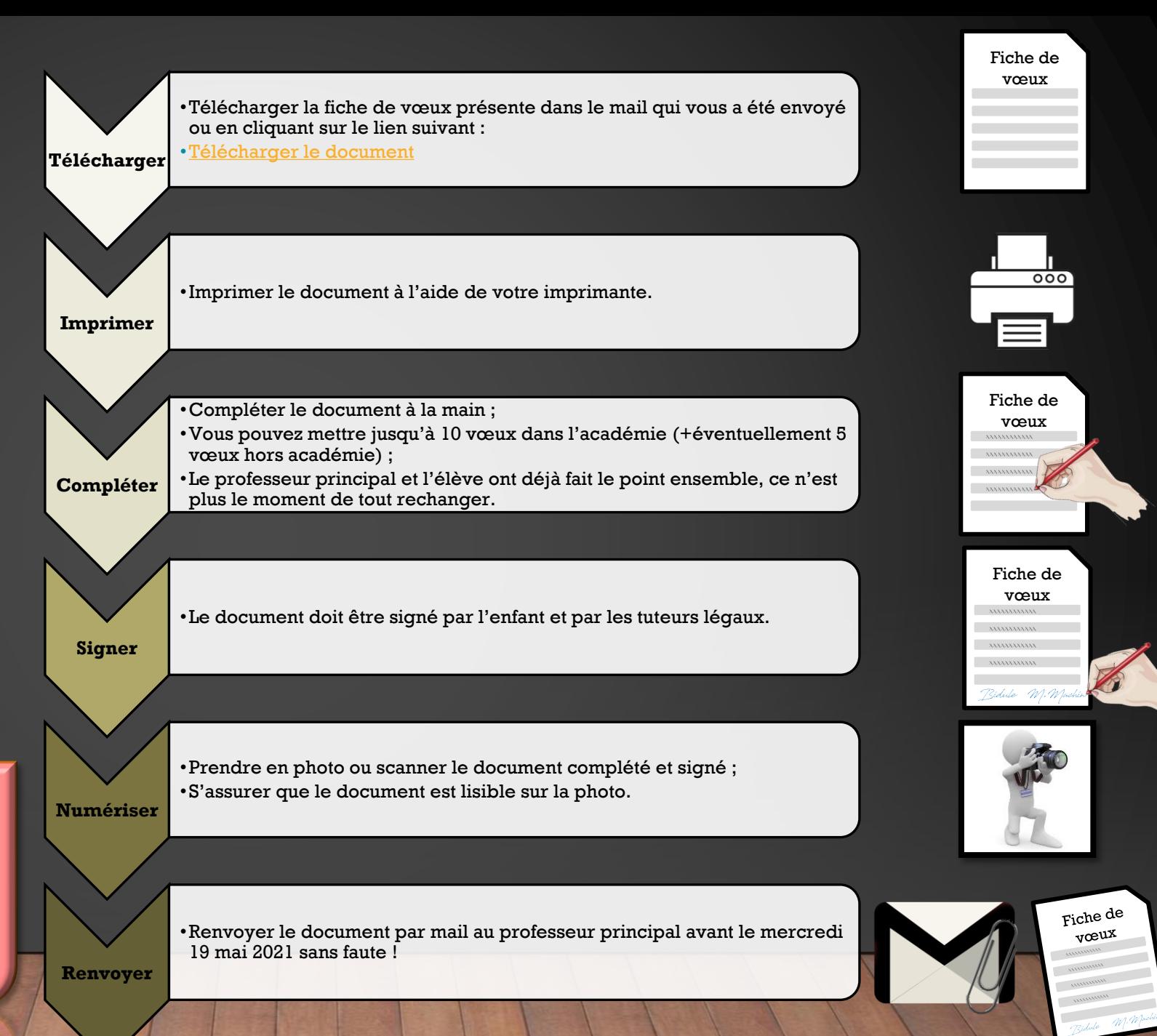

# <span id="page-7-0"></span>OPTION B : JE N'AI PAS D'IMPRIMANTE

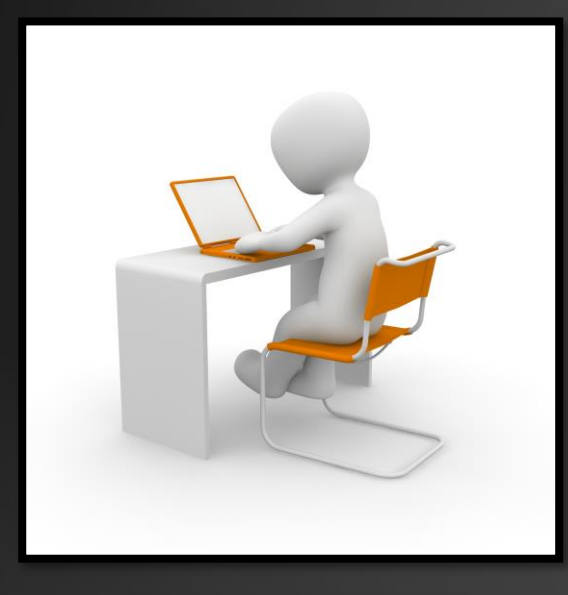

#### ATTENTION :

Le mail doit être envoyé depuis l'adresse mails des parents ! Il est possible pour cela d'utiliser votre mail personnel, différent de celui de l'ENT. [Liste des mails des professeurs](#page-8-0) 

principaux de 3ème (cliquer ici)

•Télécharger la fiche de vœux présente dans le mail qui vous a été envoyé ou en cliquant sur le lien suivant :

**Télécharger** •[Télécharger le document](https://drive.google.com/file/d/1VivB21vq0587IFuqkWb-uuFnbHwLJ4D5/view?usp=sharing)

**Compléter**

**Attester**

**Numériser**

**Renvoyer**

•Compléter le document PDF directement sur l'ordinateur/tablette/téléphone ;

•Vous pouvez mettre jusqu'à 10 vœux dans l'académie (+éventuellement 5 vœux hors académie) ;

•Le professeur principal et l'élève ont déjà fait le point ensemble, ce n'est plus le moment de tout rechanger.

•**Ne pas oublier d'enregistrer le document avant de le fermer.**

•Joindre une attestation prouvant que les tuteurs légaux ont connaissance de la fiche de vœux ;

•Pour cela, recopier, sur papier libre le modèle d'attestation disponible en cliquant sur le lien suivant :

- •[Afficher attestation à recopier](#page-9-0)
	- •Ne pas oublier de dater et signer l'attestation.

•Prendre en photo ou scanner l'attestation manuscrite ; •S'assurer que le document est lisible sur la photo.

•Renvoyer les deux documents par mail au professeur principal avant le mercredi 19 mai 2021 sans faute !

•Liste des documents à renvoyer :

•Fiche de vœux PDF complétée sur ordinateur/tablette/téléphone ; •Attestation manuscrite.

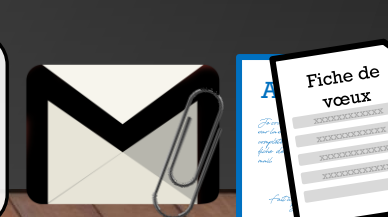

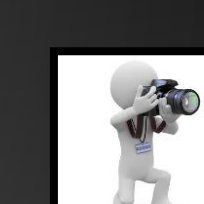

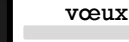

Fiche de

Fiche de vœux

**[Attestation](#page-9-0)** 

t te Germanientillo,<br>12005/20 .<br>M. Morika

<span id="page-8-0"></span>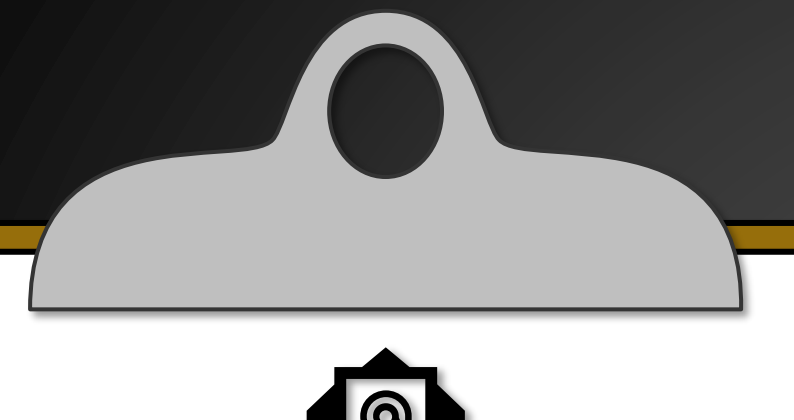

#### **M.LE GLAS – 301**  $\boxtimes$ benjamin.le\_glas@moncollege.valdoise.fr

**Mme MULLER – 302**  $\boxtimes$ eloise.muller@moncollege.valdoise.fr

**Mme CARRE– 303**  $\boxtimes$ lealdine.carre@moncollege.valdoise.fr

**M.RABIER – 304**  $\boxtimes$ vincent.rabier@moncollege.valdoise.fr

**M.CHEHMI – 305**  $\boxtimes$ abdelghani.chehmi@moncollege.valdoise.fr

### LISTE DES MAILS DES PROFESSEURS PRINCIPAUX DE 3 ÈME

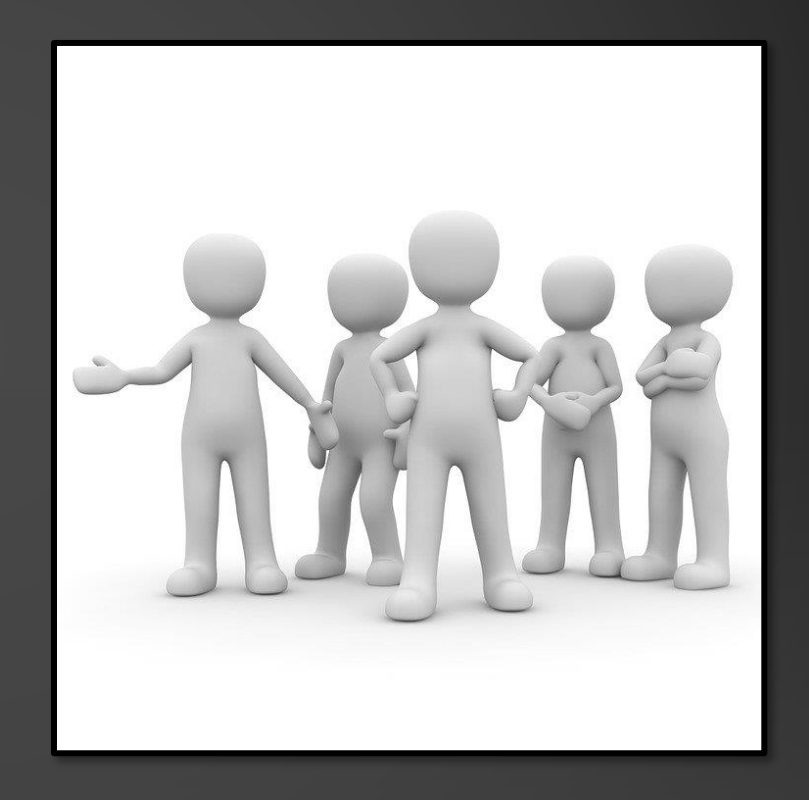

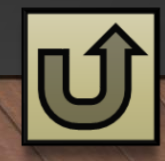

### OPTION B : JE N'AI PAS D'IMPRIMANTE

# ATTESTATION A RECOPIER

**Cette attestation est à recopier sur papier libre, compléter et signer à la main.**

**Une fois tout cela effectué il faudra la scanner/photographier et l'envoyer par mail avec la fiche de vœux complétée à l'ordinateur.**

<span id="page-9-0"></span>*"Je, soussigné M.(nom du parent) ........................................, atteste être dans l'impossibilité d'imprimer la fiche de vœux de mon enfant .... ( nom de l'élève) en classe de 3ème (n° de la classe) ............... et garantis avoir toute connaissance de la fiche de vœux numérique envoyée le .... (date exacte de l'envoi).*

*Par la présente, je valide l'ordre des vœux et le contenu de la fiche de vœux d'orientation tels qu'envoyés numériquement au professeur principal M.....( nom du professeur) et autorise la saisie en l'état de ces informations.*

*Date et signature du responsable "*

**[Retour page précédente](#page-7-0)**

<span id="page-10-0"></span>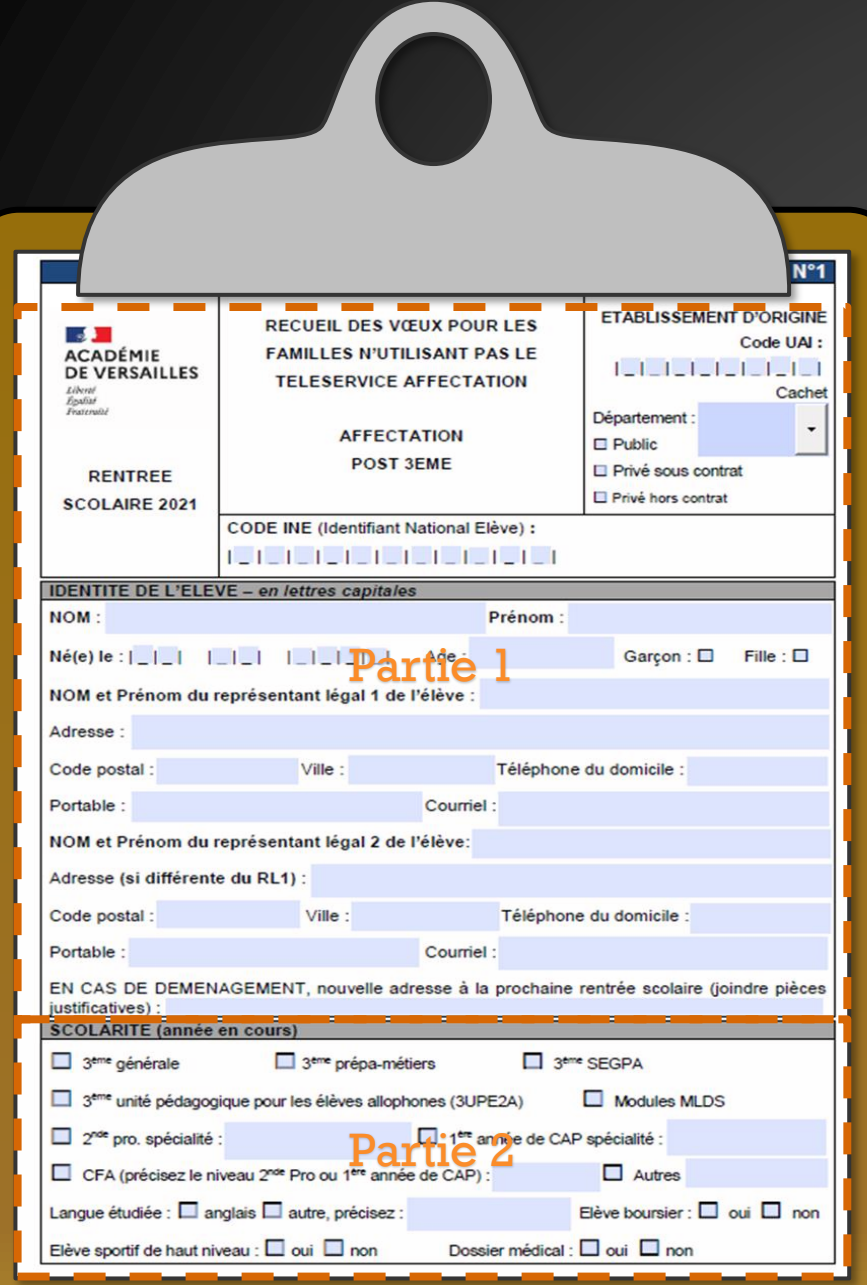

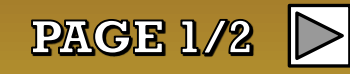

### **Cliquer** sur la partie pour laquelle vous souhaitez avoir des explications

**[Retour menu principal](#page-2-0)**

<span id="page-11-0"></span>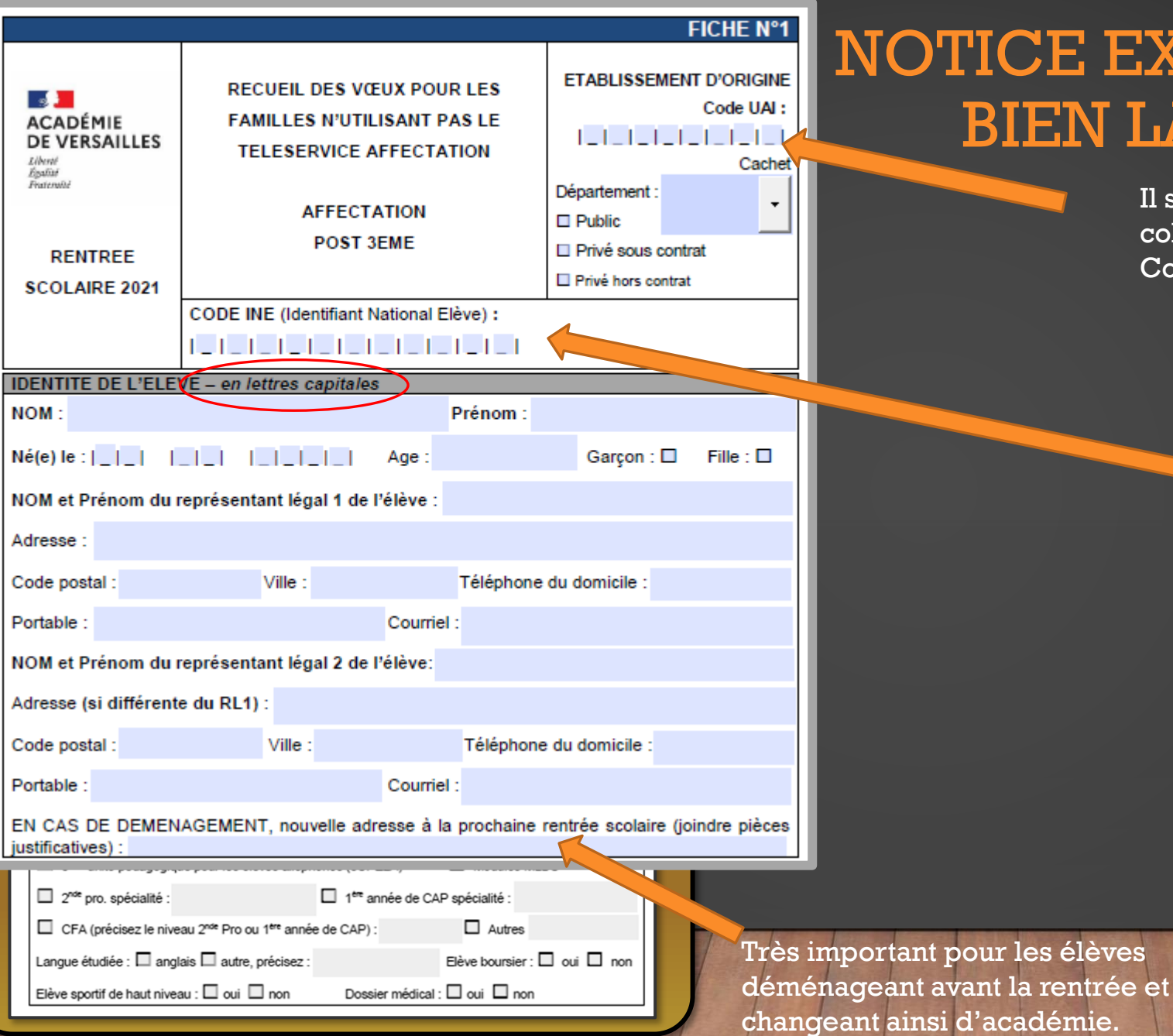

Il s'agit du code d'identification du collège. Code UAI : **0952128x**

> Code INE : unique pour chaque élève. Il est noté par exemple sur le **bulletin du 1er semestre.**

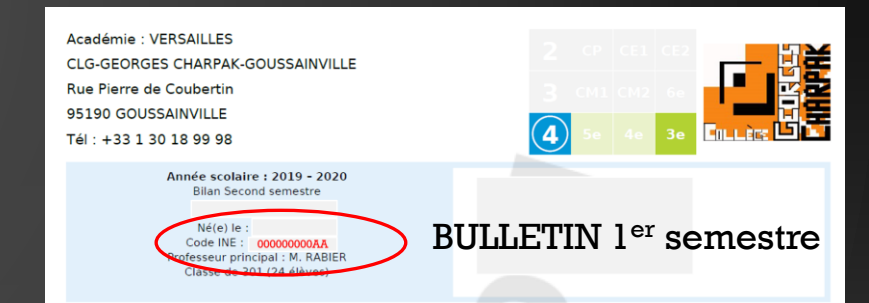

Il est également possible de le trouver sur l'ENT en se rendant « **Evaluations** », puis « **Compétences** » et enfin « **Télécharger les relevés de cet élève** ».

**[Retour page précédente](#page-10-0)**

<span id="page-12-0"></span>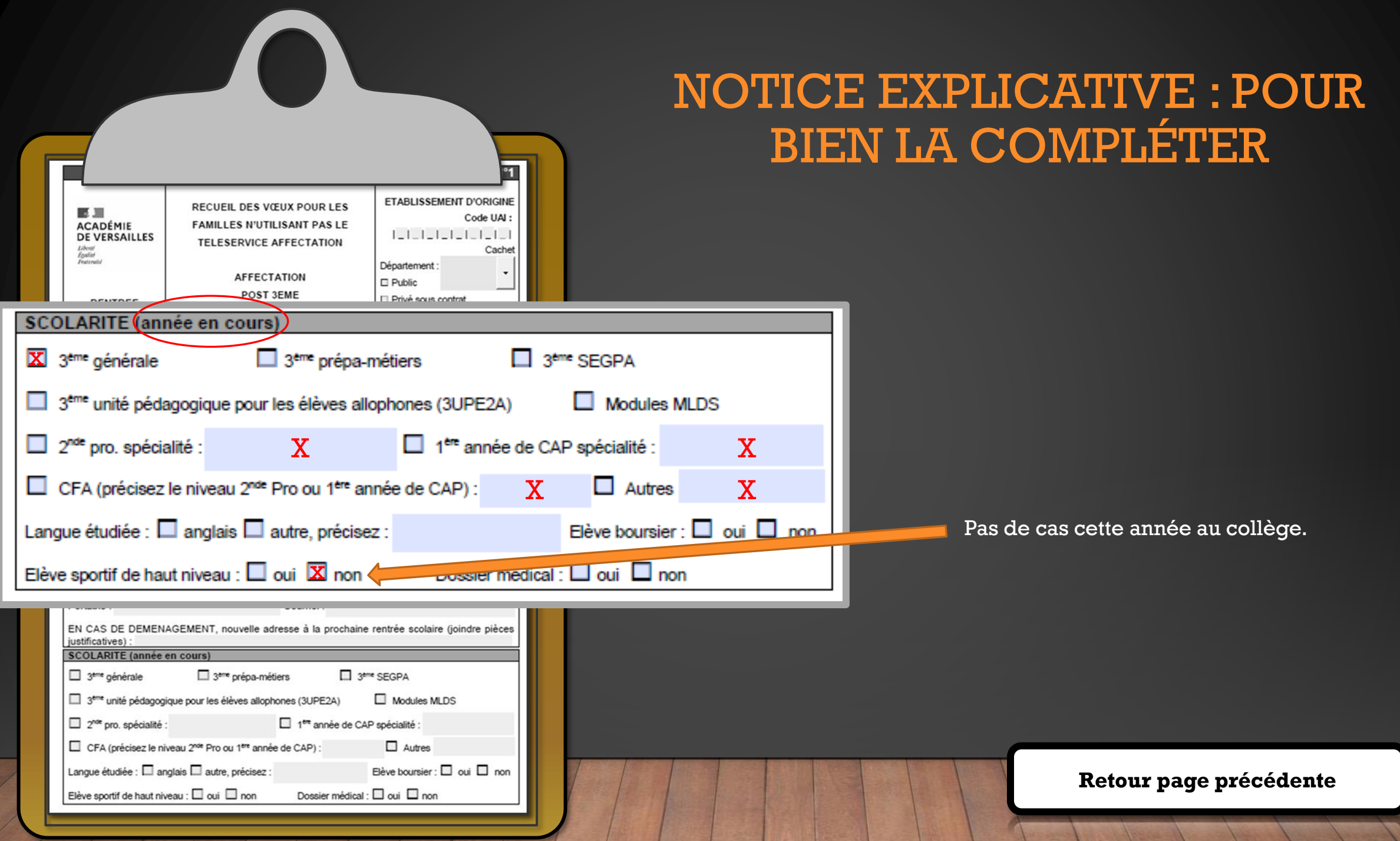

<span id="page-13-0"></span>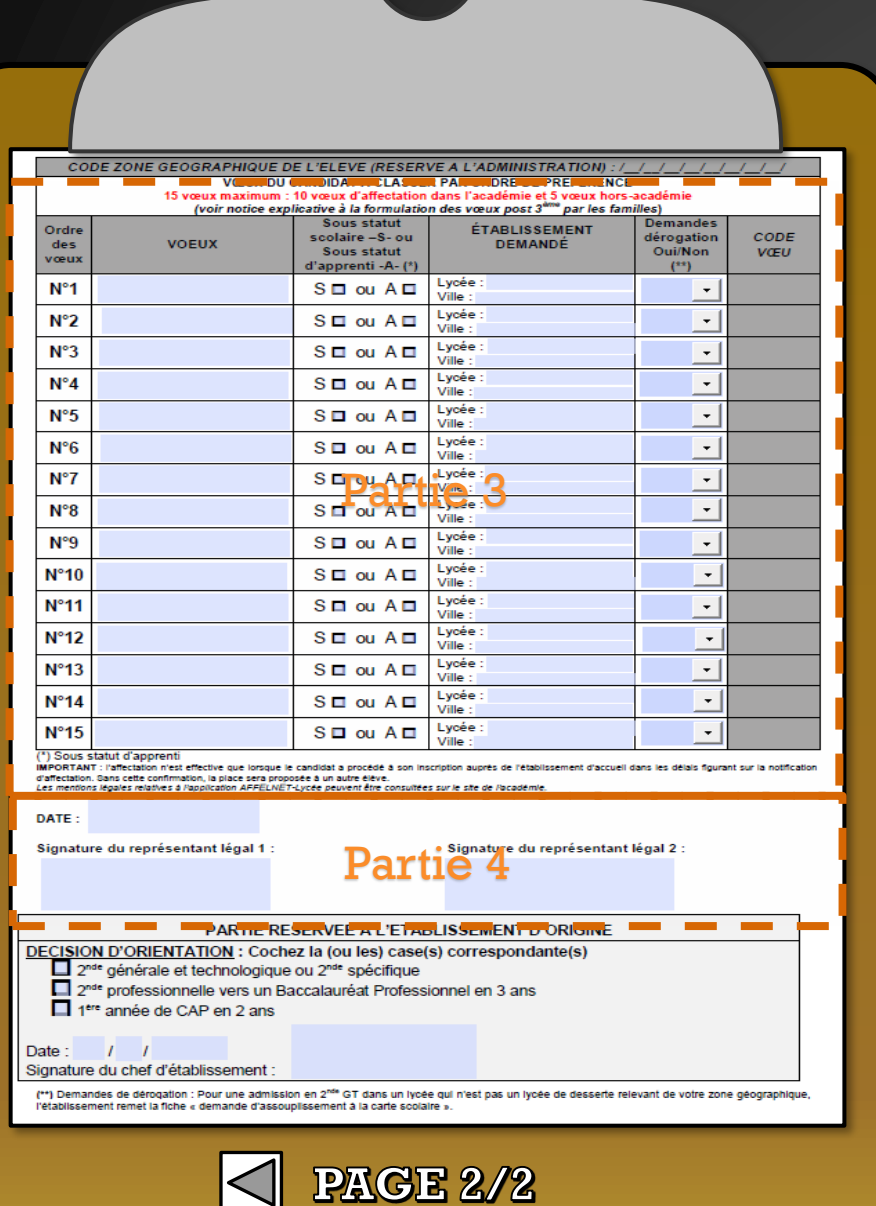

**Cliquer** sur la partie pour laquelle vous souhaitez avoir des explications

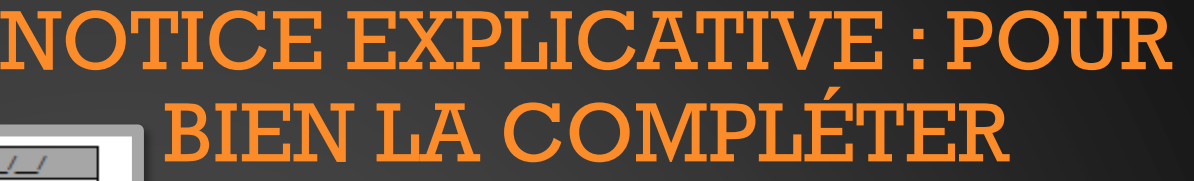

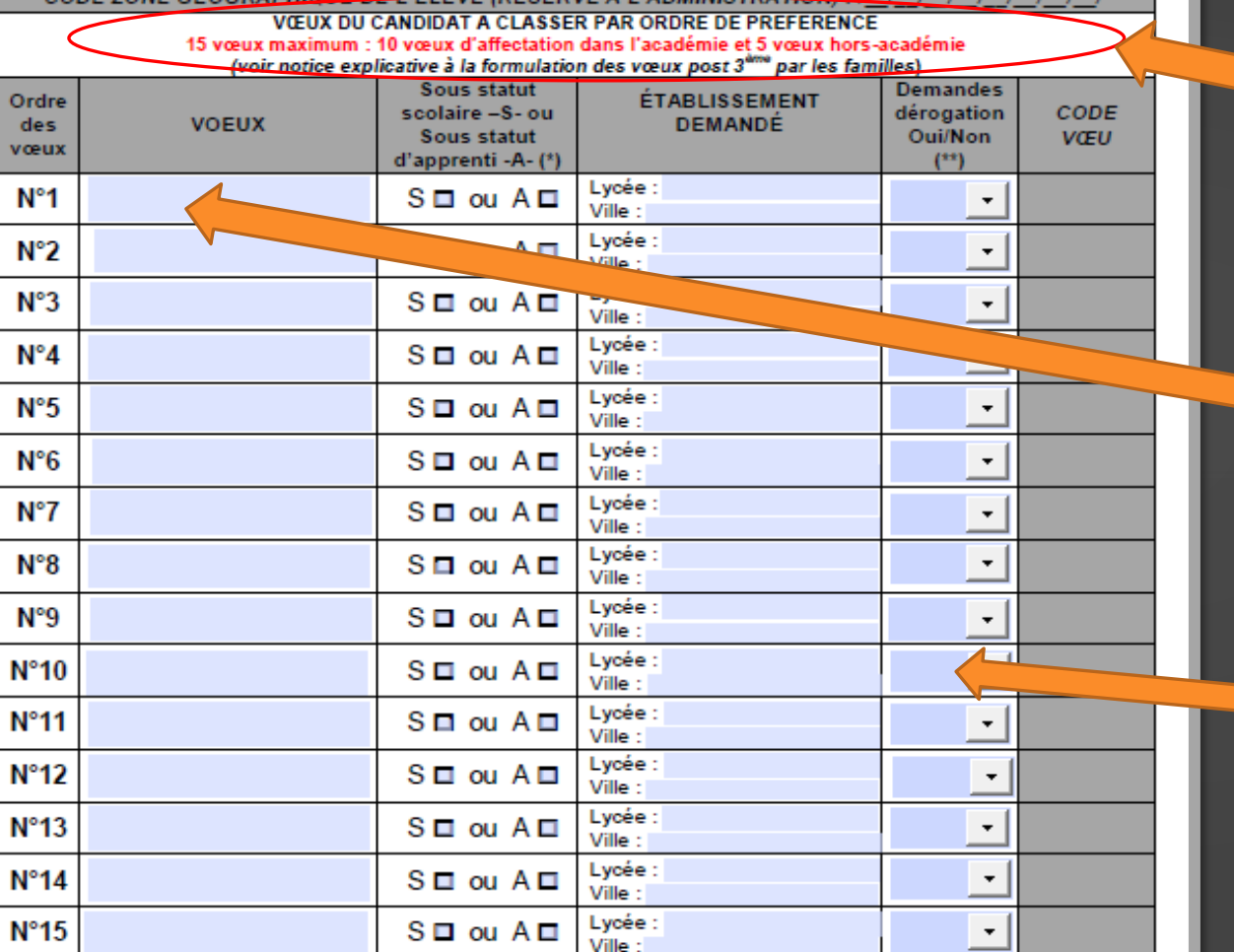

') Sous statut d'apprenti **IMPORTANT: l'affectation n'est effective qu** 

d'affectation. Sans cette confirmation, la plac Les mentions légales relatives à l'application

> (\*\*) Demandes de dérogation : Pour une admissio 'établissement remet la fiche « demande d'assoup

<span id="page-14-0"></span>CODE ZONE CEOCRAPHIQUE DE LIEUTUE

L'ordre des vœux a déjà été vu avec le **Le communiste des la partie des vœux a déjà été vu avec le précédente** professeur principal, ce n'est pas le moment de tout rechanger !

**Il est possible de formuler jusqu'à 15 vœux différents :**

- **10 dans l'académie de Versailles;**
- **5 hors de l'académie de Versailles (ce n'est pas obligatoire).**

**Si vous faites des vœux dans plusieurs académies il faut les intercaler avec ceux dans l'académie de Versailles selon votre ordre de préférence.**

•  $2<sup>nd</sup>$  GT

• Ou 2nd Pro avec le nom de la filière

exemple: *2 nd Pro Métiers Relation Client*

• **Ou CAP avec le nom de la filière** exemple: *CAP AEPE*

Concerne exclusivement les demandes de 2nd GT si l'établissement demandé n'est pas l'établissement de secteur. Attention pour demander un autre établissement que celui de secteur il faut que cela se justifie par la présence d'une option non présente dans l'établissement.

Exemples : option art, section européenne, …

<span id="page-15-0"></span>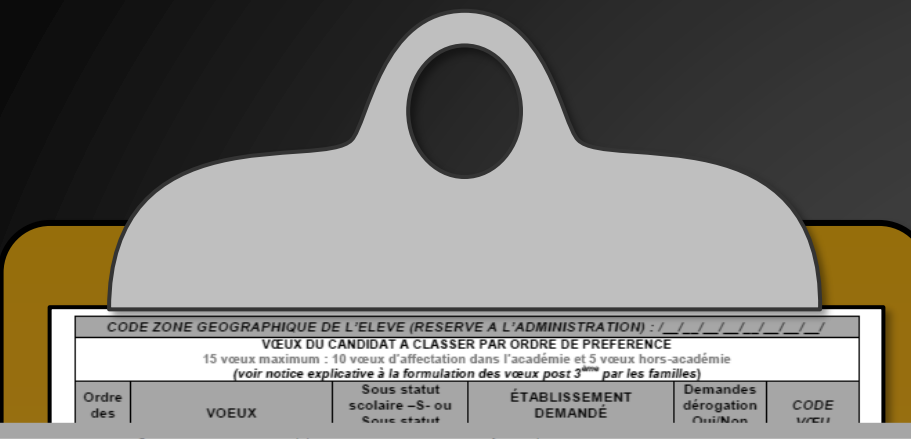

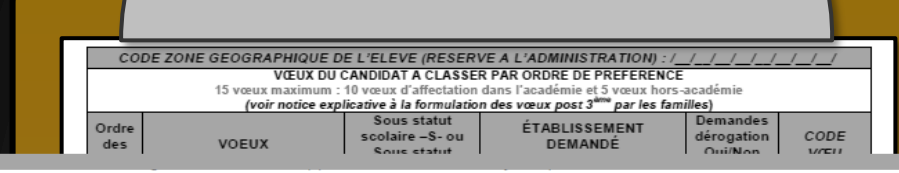

DATE:

### Option A : Si complétée à la main

Signature du représentant légal 1 :

Signature du représentant légal 2 :

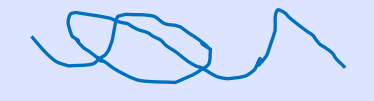

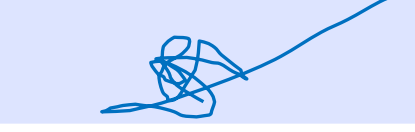

**Le ou les représentant(s) légal/légaux doivent signer le document dans les cases ci-contre.**

**NTU SLIOUALI** Ville N°11 Lycée  $S \Box$  ou  $A \Box$ Lycée :  $N°12$  $S \Box$  ou  $A \Box$ Ville Lycée  $N°13$  $S \Box$  ou  $A \Box$ Lycée  $N°14$  $S \Box$  ou  $A \Box$ Ville Lycée  $N°15$  $S \Box$  ou  $A \Box$ \*) Sous statut d'apprenti

**DATE:** 

### Option B : Si complétée à l'ordinateur car pas d'imprimanie

Signature du représentant légal 1 :

Mme MACHIN M. MACHIN

**Si vous n'avez pas eu le document au collège et si vous n'avez pas d'imprimante et que vous remplissez le document à l'ordinateur, contentez vous d'inscrire vos noms.** 

**[Retour page précédente](#page-13-0)**

(\*\*) Demandes de dérogation : Pour une admission en 2<sup>nde</sup> GT dans un lycée qui n'est pas un lycée de desserte relevant de votre zone géograpi .<br>'établissement remet la fiche « demande d'assouplissement à la carte scolaire »